### **BAB III**

## **METODOLOGI PENELITIAN**

## **A. Waktu dan Tempat Penelitian**

Penelitian ini dilakukan pada Februari 2018 sampai Agustus 2018 dengan tahun pengamatan dari 2012-2016 untuk memperoleh datadata yang menunjukkan gambaran tentang Pengaruh Pendapatan Asli Daerah, Pengeluaran Pemerintah, dan Investasi Terhadap Indeks Pembangunan Manusia di Provinsi Banten Tahun 2012-2016. Penelitian dilakukan di kampus Universitas Islam Negeri Sultan Maulana Hasanuddin Banten dengan mengakses *website* resmi seperti Badan Pusat Statistik [\(www.bps.go.id\)](http://www.bps.go.id/) yang beralamat di Jl. Syekh Nawawi Al Bantani Kav H1-2, Kawasan Pusat Pemerintahan Provinsi Banten (KP3B), Telp: (0253) 267027, Fax: (0253) 267026, Email: [banten@bps.go.id,](mailto:banten@bps.go.id) literature atau buku – buku dan jurnal – jurnal ilmiah yang berhubungan dengan permasalahan yang dibahas dalam penelitian.

# **B. Jenis Penelitian dan Sumber Data**

#### **1. Jenis Penelitian**

Jenis penelitian ini adalah penelitian kuantitatif, dimana data yang dihasilkan dalam penelitian kuantitatif disajikan adalah dalam bentuk angka- angka statistik. Data kuantitatif merupakan data yang

57

dinyatakan dalam ukuran angka untuk mendeskripsikan suatu fenomena yang sudah rinci kedalam variabel secara kuantitatif.<sup>1</sup>

### **2. Sumber Data**

a. Jenis Data

Jenis data yang digunakan dalam penelitian ini merupakan data sekunder. Data sekunder adalah data yang diperoleh dari sumber yang menerbitkan dan bersifat siap pakai.<sup>2</sup>Data sekunder biasanya telah dikumpulkan oleh lembaga pengumpul data dan dipublikasikan kepada masyarakat pengguna data.<sup>3</sup>

b. Sumber Data

 $\overline{a}$ 

Karena jenis data yang digunakan adalah data sekunder, maka peneliti mengumpulkan data dari lembaga, dalam hal ini adalah Badan Pusat Statistik (BPS) di Kabupten Kota Provinsi Banten dan studi pustaka sebagai referensi yang bersumber dari perpustakaan.

<sup>1</sup> Ali Idris Soentoro, *Cara Mudah Belajar Metodologi Penelitian Dengan Aplikasi Statistik,* (Depok: PT Taramedia Bakti Persada, 2015), 19.

<sup>2</sup> Toni Wijaya, *Metodologi Penelitian Ekonomi Dan Bisnis –Teori dan Praktik*, (Yogyakarta: Graha Ilmu, 2013) 19.

<sup>3</sup> Sugiyono, *Statistik Untuk Penelitian*. (Bandung: Alfabeta, 2012), 309.

### **C. Pengumpulan Data dan Pengolahan Data**

### **1. Pengumpulan Data**

Untuk menghindari terjadinya kesalahan dalam melakukan sebuah penelitian dan mendapatkan data yang tepat untuk memperoleh kesimpulan secara akurat, maka dalam penulisan ini metode pengumpulan data yang digunakan adalah:

a. Studi Pustaka

Penelitian pustaka ini dilakukan dengan cara mengumpulkan literatur- literatur yang ada hubungannya dengan objek penelitian dengan bantuan buku-buku, jurnal, artikel, dokumen- dokumen dengan tujuan untuk mendapatkan landasan teori dan memecahkan masalah.

b. Studi Dokumentasi

 $\overline{a}$ 

Studi dokumentasi yang digunakan untuk mengumpulkan data berupa data- data yang tertulis yang mengandung keterangan dan fenomena yang masih aktual yang sesuai dengan masalah penelitian. <sup>4</sup> Data- data yang dimaksud adalah data Pendapatan Asli Daerah, data Pengeluaran Pemerintah dengan menggunakan data Belanja Langsung dan Belanja Tidak Langsung, data

<sup>4</sup> Muhammad, *Metode Penelitian Ekonomi Islam Pendekatan Kuantitatif*, (Jakarta: Raja Grafindo Persada), 152.

Investasi dengan menggunakan data Penanaman Modal Asing dan data Indeks Pembangunan Manusia.

### **2. Pengolahan Data**

 $\overline{\phantom{a}}$ 

Metode analisis data ini dapat digunakan untuk mengolah data dan memprediksi hasil penelitian guna menarik kesimpulan yang masuk akal. Pengolahan data dalam penelitian ini menggunakan alat analisis regresi linear berganda dengan menggunakan softwere SPSS 23.

#### **a. Statistik Deskriptif**

Statistik deskriptif adalah statistik yang digunakan untuk menganalisis data dengan cara mendeskripsikan atau menggambarkan data yang telah terkumpul sebagaimana adanya tanpa bermaksud membuat kesimpulan yang berlaku untuk umum atau generalisasi. <sup>5</sup> Statistik deskriptif memberikan gambaran atau deskripsi suatu data yang dilihat dari nilai rata- rata (mean), standar deviasi, varian, maksimum, minimum, sum, range, kurtosius dan skewness (kemencengan distribusi).<sup>6</sup>

<sup>5</sup> Etta Mamang Sangadji dan Sopiah, *Metodologi Penelitian Pendekatan Praktis Dalam Penelitian,* (Yogyakarta: CV ANDI, 2010), 208.

<sup>6</sup> Imam Ghozali, *Aplikasi Analisis Multivariete dengan Program IBM SPSS 23,*  (Semarang, Badan Penerbit Universitas UNDIP, 2001), 19.

### **b. Uji Asumsi Klasik**

Uji asumsi klasik digunakan untuk mengetahui apakah regresi dapat dilakukan atau tidak, data yang digunakan dalam penelitian ini adalah data sekunder. Yang mengharuskan adanya tahapan uji asumsi klasik. Model regresi linear berganda dikatakan baik apabila memenuhi kriteria BLUE (*Best Linear Unbiased Estimators*). Langkah-langkah dalam uji klasik adalah sebagai berikut:

## **1) Uji Normalitas**

 $\overline{a}$ 

Uji Normalitas bertujuan untuk menguji apakah dalam model regresi variabel pengganggu atau residual memiliki distribusi normal.  $\frac{7}{7}$  Dalam penelitian ini metode yang digunakan dalam uji normalitas adalah dengan melihat sebaran data P-P plot dan melihat nilai sig dari table Kolmogorov- Smirnov.

Cara pertama, untuk melihat normalitas residual adalah dengan melihat normal probability plot yang membandingkan distribusi kumulatif dari distribusi normal. Distribusi normal akan membentuk satu garis lurus diagonal, dan ploting data residual akan dibandingkan dengan garis diagonal. Jika distribusi data residual normal, maka garis yang

<sup>7</sup> Imam Ghozali, *Aplikasi Analisis Multivariete dengan Program IBM SPSS 23*, 154.

menggambarkan data sesungguhnya akan mengikuti garis diagonalnya.

Pada prinsipnya normalitas dapat dideteksi dengan melihat penyebaran data (titik) pada sumbu diagonal dari grafik atau dengan melihat histogram dari residualnya. Dasar pengambilan keputusan:

- $\triangleright$  Jika data menyebar disekitar garis diagonal dan mengikuti arah garis diagonal atau grafik histogramnya menunjukkan pola distribusi normal, maka model regresi memenuhi asumsi normalitas.
- $\triangleright$  Jika data menyebar jauh dari diagonal dan/atau tidak mengikuti arah garis diagonal atau grafik histogram tidak menunjukkan pola distribusi normal, maka model regresi tidak memenuhi asumsi normalitas.<sup>8</sup>

Model regresi yang baik hendaknya berdistribusi normal atau mendekati normal. Mendeteksi apakah data berdistribusi normal atau tidak dapat diketahui dengan menggambarkan penyebaran data melalui sebuah grafik. Jika data menyebar disekitar garis diagonal dan mengikuti arah

<sup>8</sup> Imam Ghozali, *Aplikasi Analisis Multivariete dengan Program IBM SPSS 23*, 156.

garis diagonalnya, model regresi memenuhi asumsi normalitas.<sup>9</sup>

Adapun uji normalitas lain yang dapat digunakan untuk mengetahui data terdistribusi normal atau tidak yaitu dengan *One Sample Kolmogorov Smirnov Test* caranya adalah dengan melihat nilai *Asymp. Sig. (2-tailed)* harus lebih besar dari pada nilai taraf signifikan  $0.05^{10}$ 

### **2) Uji Heteroskedastisitas**

Uji heteroskedastisitas bertujuan untuk menguji apakah dalam model regresi terjadi ketidaksamaan varians dari residual satu pengamatan ke pengamatan yang lain. Jika variance dari residual satu pengamatan ke pengamatan lain tetap, maka disebut Homoskesdastis dan jika berbeda disebut Heteroskesdastis. Model regresi yang baik adalah yang Homoskedastisitas atau tidak terjadi heteroskedastisitas. Kebanyakan data *cross section* mengandung situasi

 $\overline{\phantom{a}}$ 

<sup>9</sup> Husein Umar, *Metode Penelitian Untuk Skripsi Dan Tesis Bisnis,* (Jakarta: PT Raja Grafindo Persada, 2002), 131.

<sup>10</sup> Suliyanto, *Ekonometrika Terapan: Teori & Aplikasi dengan SPSS*, (Yogyakarta: Andi Yogyakarta, 2011), 78.

heteroskesdastisitas karena data ini menghimpun data yang diwakili berbagai ukuran (kecil, sedang, dan besar).<sup>11</sup>

Untuk mengetahui ada atau tidaknya heteroskesdatis dapat ditempuh dengan berbagai cara, yang salah satunya uji grafik plot yaitu antara nilai prediksi variabel terikat (dependen) yaitu ZPRED dengan residualnya SRESID. Deteksi ada tidaknya heteroskesdastis dapat dilakukan dengan melihat ada tidaknya pola tertentu pada grafik *scatterplot* antara SRESID dan ZPRED dimana sumbu X adalah residual (Y prediksi – Y sesungguhnya) yang telah di-studentized.

Dasar analisis:

- 1. Jika ada pola tertentu seperti titik- titik yang membentuk pola tertentu yang teratur (bergelombang, melebar kemudian menyempit), maka mengindikasiikan telah terjadi heteroskesdastisitas.
- 2. Jika tidak ada pola tertentu, seperti titi- titik menyebar di atas dan dibawah angka 0 pada sumbu Y, maka tidak terjadi heteroskesdastisitas.

<sup>11</sup> Imam Ghozali, *Aplikasi Analisis Multivariete dengan Program IBM SPSS 23,*  (Semarang, Badan Penerbit Universitas UNDIP, 2001), 134.

Adapun metode lain untuk uji heterokedastisitas dapat dilakukan dengan melakukan Uji Park yaitu dengan meregresikan nilai residual kuadrat yang telah di Ln kan. Jika nilai probabilitasnya lebih besar dari nilai alphanya (atau Sig>α) maka dapat dipastikan model tidak mengandung gejala heteroskesdastisitas attau dikatakan tidak terjadi heterokesdastisitas atau apabila t hitung  $\lt$ t tabel.<sup>12</sup>

## **3) Uji Multikolonearitas**

Istilah multikolinearitas mula- mula ditemukan oleh Ragnar Frisch. Pada mulanya multikolinearitas berarti adanya hubungan linear yang sempurna atau pasti di antara beberapa atau semua variabel yang menjelaskan dari model regresi.<sup>13</sup> Uji multikolinearitas digunakan untuk mengetahui ada atau tidaknya hubungan linear yang sempurna atau eksak (*perfect or exact*) di antara variabel- variabel bebas dalam model regresi. Salah satu cara untuk mengetahui ada atau tidaknya multikolinearitas dalam analisis ini adalah dilihat dari : (1) Nilai tolerance dan lawannya (2) Varian inflation factor (VIF). Kedua ukuran ini menunjukkan setiap variable

 $\overline{\phantom{a}}$ 

<sup>12</sup> Suliyanto, *Ekonometrika Terapan: Teori & Aplikasi dengan SPSS*, 107.

<sup>13</sup> Damodar Gujarati, dan Sumarno Zain, *Ekonometrika Dasar*, (Jakarta: Erlangga, 1978), 157.

independen manakah yang dijelaskan oleh variable independen lainnya.<sup>14</sup>

Dalam pengertian sederhana setiap variable independen menjadi variable dependen (terikat) dan diregres terhadap variable independen lainnya. Jadi, nilai tolerance yang rendah sama dengan nilai VIF tinggi (karena VIF = 1/Tolerance). Nilai cuttof yang umum dipakai untuk menunjukkan adanya multikolonieritas adalah nilai Tolerance ≤ 0.10 atau sama dengan nilai VIF  $\geq$  10. Setiap peneliti menentukkan tingkat kolonieritas yang masih dapat ditolerir. Sebagai misal nilai tolerance = 0.10 sama dengan tingkat kolonieritas 0.95. Walaupun multikolonieritas dapat dideteksi dengan nilai Tolerance dan VIF, tetapi kita masih tetap tidak mengetahui variabel- variabel independen mana sajakah yang saling berkorelasi.<sup>15</sup>

<sup>14</sup> Imam Ghozali, *Aplikasi Analisis Multivariete dengan Program IBM SPSS 23,* 103.

<sup>15</sup> Imam Ghozali, *Aplikasi Analisis Multivariete dengan Program IBM SPSS 23*, 104.

# **4) Uji Autokorelasi**

Autokorelasi merupakan korelasi antara sesama urutan pengamatan dari waktu ke waktu.<sup>16</sup> Uji autokorelasi bertujuan untuk mengetahui apakah dalam model regresi linear ada korelasi antara kesalahan pengganggu pada periode t dengan kesalahan pengganggu pada periode  $t-1$  (sebelumnya).<sup>17</sup> Jika teriadi korelasi, maka dinamakan ada problem autokorelasi. Autokorelasi muncul karena observasi yang berurutan sepanjang waktu berkaitan satu sama lainnya. Masalah ini timbul karena residual (kesalahan penggangu) tidak bebas dari satu observasi ke observasi lainnya. Hal ini sering ditemukan pada data runtut waktu (*time series*).

Uji autokorelasi yang digunakan dalam penelitian ini adalah uji Durbin Watson (DW test). Langkah- langkah pengujian dengan Durbin Watson yaitu:<sup>18</sup>

- 1) Tentukan hipotesis nol dan hipotesis alternatif dengan ketentuan
	- $H_0$ : Tidak ada autokorelasi (positif/ negatif)
	- $H_1$ : Ada autokorelasi (positif/ negatif)

 $\overline{\phantom{a}}$ 

<sup>16</sup> Husen Umar, *Metode Penelitian Untuk Skripsi dan Tesis Bisnis*, 143.

<sup>17</sup> Imam Ghozali, *Aplikasi Analisis Multivariete dengan Program IBM SPSS 23*, 107.

<sup>18</sup> Nachrowi Djalal dan Hardius Usman, *Penggunaan Teknik Ekonometri,* 143.

- 2) Estimasi model dengan OLS (*Oldinary Least Square*) dan dihitung residualnya
- 3) Hitung DW (Durbin Watson)
- 4) Hitung DW kritis yang terdiri dari nilai kritis dari batas atas (DU) dan batas bawah (DL) dengan menggunakan jumlah data (n), jumlah variabel independen/ bebas (k) serta tingkat signifikansi tertentu.

**Gambar 3.4.1 Pedoman Statistik Durbin Watson**

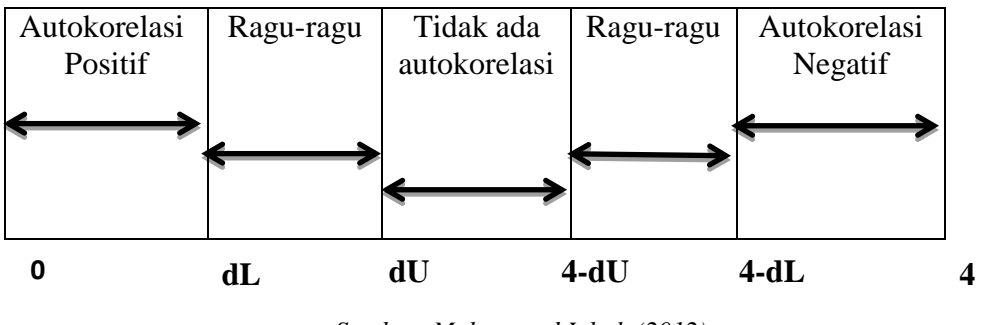

*Sumber: Muhammad Iqbal, (2012).*

5) Nilai DW hitung dibandingkan dengan DW kritis dengan kriteria penerima dan penolakan hipotesis.

Kriteria pengambilan keputusan ada tidaknya autokorelasi<sup>19</sup>, sebagai berikut:

| <b>Hipotesis Nol</b>                         | Keputusan   | Jika              |
|----------------------------------------------|-------------|-------------------|
| Tidak ada autokorelasi positif               | Tolak       | 0 < d < d         |
| Tidak ada autokorelasi positif               | No desicion | DL < d < D U      |
| Tidak ada korelasi negatif                   | Tolak       | $4-DL < d < 4$    |
| Tidak ada korelasi negatif                   | No decision | $4-Du < d < 4-DL$ |
| Tidak ada autokorelasi, positif atau negatif | Tidak tolak | $Du<$ d $<$ 4-Du  |

**Tabel 3.4.2 Durbin Watson**

# **c. Analisis Regresi Linear Berganda**

Analisis regresi adalah salah satu teknik statistik yang dapat digunakan untuk menggambarkan hubungan antara dua peubah atau lebih untuk peubah kuantitatif. Sebuah persamaan regresi adalah sebuah formula yang menggambarkan hubungan dengan peubah (atau lebih) tersebut. Persamaan regresi bisa juga digunakan untuk meramalkan nilai suatu variabel. Variabel yang ingin kita duga disebut variabel terikat dilambangkan dengan hutuf Y. Variabel Y ini sering ditunjukan sebagai variabel respon. Variabel yang digunakan untuk menduga atau

<sup>19</sup> Imam Gozali, *Aplikasi Analisis Multivariate dengan Program IBM SPSS 19*, 108.

menggambarkan variabel respon disebut dengan predictor atau variabel bebas, yang dilambangkan dengan  $X<sup>20</sup>$ 

Adapun analisis yang digunakan di dalam penelitian ini adalah analisis regresi linier berganda, pada dasarnya merupakan perluasan dari regresi linear sederhana, yaitu menambah jumlah variabel bebas yang sebelumnya hanya satu menjadi dua atau lebih variabel bebas.<sup>21</sup> Dimana satu variabel sebagai variabel dependen (terikat) dan yang lainnya sebagai variabel independen (bebas). Hasil analisis regresi adalah berupa koefisien regresi untuk masing- masing variabel independen. Koefisien ini diperoleh dengan memprediksikan nilai variabel dependen dengan suatu persamaan. Dalam analisis regresi, selain mengukur kekuatan hubungan antara dua variabel atau lebih, juga menunjukkan arah hubungan antara variabel dependen dengan variabel independen. Analisis regresi berganda digunakan untuk menguji pengaruh antara *Pendapatan Asli Daerah, Pengeluaran Pemerintah Dan Investasi* terhadap *Indeks Pembangunan Manusia Di Provinsi Banten*. Seberapa besar variabel independen mempengaruhi

<sup>20</sup> Ety Rochaety, Ratih Tresnaty, dkk, *Metodologi Penelitian Bisnis Dengan SPSS*, (Jakarta: Mitra Wacana Media, 2007), 131-138.

<sup>21</sup> Sambas Ali Muhammad dan Maman Abdurrahman, *Analisis Korelasi, Regresi, dan Jalur Dalam Penelitian Dilengkapi Aplikasi Program SPSS,* (Bndung: CV Pustaka Setia, 2007), 198.

variabel dependen dihitung dengan menggunakan persamaan garis regresi berganda berikut:

$$
Y = a + b1X1 + b2X2 + b3X3 + e
$$

Keterangan :

Y = *Indeks Pembangunan Manusia*  $A =$ Konstanta  $B = K$ oefisien garis regresi X<sup>1</sup> = *Pendapatan Asli Daerah* X<sup>2</sup> = *Pengeluaran Pemerintah* X3 = *Investasi* e = *error/ galat*

# **1) Koefisien korelasi**

 $\overline{a}$ 

Koefisien korelasi adalah bilangan yang menyatakan kekuatan hubungan antara dua variabel atau lebih atau juga dapat menentukan arah dari kedua variabel. Untuk kekuatan hubungan, nilai koefisien korelasi berada diantara -1 dan 1, sedangkan untuk arahnya dinyatakan dalam bentuk positif  $(+)$  dan negatif  $(-)$ .<sup>22</sup>

<sup>22</sup> Syofian Siregar, *Metode Penelitian Kuantitatif Dilengkapi dengan Perbandingan Perhitungan Manual dan SPSS,* 251.

| <b>Interval Koefisien</b> | <b>Tingkat Hubungan</b> |  |
|---------------------------|-------------------------|--|
| $0,00 - 0,199$            | Sangat rendah           |  |
| $0,20-0,399$              | Rendah                  |  |
| $0,40 - 0,599$            | Sedang                  |  |
| $0,60 - 0,799$            | Kuat                    |  |
| $0,80 - 1,00$             | Sangat kuat             |  |

**Tabel 3.3.1 Pedoman Uji Koefisien Korelasi**

Uji analisis koefisien korelasi digunakan untuk menunjukkan kemampuan hubungan antara variabel independen dengan variabel dependen. Angka koefisien korelasi yang dihasilkan dalam uji ini berguna untuk menunjukkan kuat lemahnya korelasi antara variabel independen dengan variabel dependen dengan melihat nilai R pada hasil SPSS.

### **2) Koefisien determinasi**

Koefisien determinasi  $(R^2)$  digunakan untuk mengukur seberapa jauh kemampuan model dalam menerangkan variabel dependen. Nilai Kd adalah nomor 0 sampai 1. Nilai  $R^2$  yang kecil berarti kemampuan variabel- variabel independen dalam menerangkan variabel dependen sangat terbatas. Nilai yang mendekati 1 berarti variabel independen memberikan hampir semua informasi yang dibutuhkan untuk memprediksi variasi variabel dependen. Dengan hitungan rumus sebagai berkut:<sup>23</sup>

$$
KD = (R)^2 \times 100\%
$$

Koefisien determinasi memiliki kelemahan yaitu bias terhadap jumlah variabel independen (bebas) yang dimasukkan dalam model regresi dimana setiap penambahan satu variabel bebas dan jumlah pengamatan dalam model akan meningkatkan  $R<sup>2</sup>$  meskipun variabel yang dimasukkan tersebut tidak memiliki pengaruh yang signifikan terhadap variabel tergantungnya.<sup>24</sup>

# **3) Uji Hipotesis**

 $\overline{\phantom{a}}$ 

# **a. Uji Parsial (Uji t)**

Uji statistik t pada dasarnya menunjukkan seberapa jauh pengaruh satu variabel penjelas/ independen terhadap variabel individual/ dependen dengan menerangkan variasi variabel dependen.<sup>25</sup> Untuk mengetahui nilai satu statistik tabel dengan derajat kebebasan yaitu df = (n-k-1), dimana n= jumlah observasi dan k= jumlah variabel independen.

<sup>23</sup> Syofian Siregar, *Metode Penelitian Kuantitatif: Dilengkapi Perbandingan Perhitungan Manual dan SPSS*, 252.

<sup>24</sup> Suliyanto, *Ekonometrika Terapan: Teori & Aplikasi dengan SPSS*, (Yogyakarta: Andi Yogyakarta, 2011), 78.

<sup>25</sup> Imam Gozali, *Aplikasi Analisis Multivariate dengan Program IBM SPSS 19,* (Semarang: Badan Penerbit Universitas Dipenogoro, 2011), 97.

Adapun hipotesisnya yaitu:

- 1)  $H_0 = b_1$ ,  $b_2 = 0$ , yang artinya tidak dapat pengaruh yang signifikan dari variabel independen terhadap variabel dependen.
- 2)  $H_1 = b_1$ ,  $b_2 = 0$ , yang artinya terdapat pengaruh secara signifikan antara variabel dependen terhadap variabel independen.

Kriteria uji berdasarkan pada perbandingan antara nilai t hitung dengan t tabel:

- a) Jika t  $_{\text{hitung}} > t_{\text{table}}$  maka  $H_0$  ditolak dan  $H_1$  diterima atau dikatakan signifikan, artinya secara parsial variabel bebas  $(X_1)$  berpengaruh signifikan terhadap variabel dependen (Y) = hipotesis diterima.
- b) Jika t  $h_{\text{lution}} < t$  tabel ( $\alpha$ , n-k), maka H<sub>0</sub> diterima dan  $H<sub>1</sub>$  ditolak maka dikatakan tidak signifikan, artinya secara parsial variabel bebas (X) berpengaruh tidak signifikan terhadap variabel dependen  $(Y)$  = hipotesis ditolak.

Pada uji t, nilai probabilitas dapat dilihat pada hasil pengolahan dari program SPSS pada tabel *Coefficients* kolom sig atau *significance*. Pengambilan keputusan uji hipotesis secara parsial juga didasarkan pada nilai probabilitas yang didapatkan dari hasil data melalui program SPSS.

# **b. Uji Simultan (Uji F)**

Uji statistik F pada dasarnya menunjukkan apakah semua variabel independen yang dimasukkan kedalam model mempunyai pengaruh secara bersama- sama/ simultan terhadap variabel dependen. <sup>26</sup> Uji ini digunakan untuk menguji kelayakan model *godness of fit*. Tingkat signifikansi yang digunakan sebesar 5% dengan  $V_1$  (Numerator) = jumlah variabel –1 dan  $V_2$  (Denumenator) = jumlah sampel – jumlah variabel.<sup>27</sup>

Adapun kriteria pengujiannya adalah sebagai berikut:

- a) Jika F  $_{\text{hitung}} > F_{\text{table}}$  maka H<sub>0</sub> ditolak
- b) Jika F  $_{\text{hitung}} > F_{\text{table}}$  maka H<sub>0</sub> diterima

Adapun hipotesisnya adalah sebagai berikut:

 $\overline{\phantom{a}}$ 

<sup>&</sup>lt;sup>26</sup> Imam Gozali, *Aplikasi Analisis Multivariate dengan Program IBM SPSS 19*, 161.

<sup>27</sup> Singgih Santoso, *Statistik Parametrik: Konsep dan Aplikasi dengan SPSS,* (Jakarta: PT Efek Media Komputindo, 2014), 105.

- a)  $H_0 = b_1$ ,  $b_2 = 0$ , artinya tidak dapat perngaruh yang signifikan dari variabel independen terhadap dependen.
- b) H<sub>0</sub> = b<sub>1</sub>, b<sub>2</sub>  $\neq$  0, artinya terdapat pengaruh secara bersama- sama antara variabel independen terhadap variabel dependen.

Derajat kepercayaan yang digunakan adalah *a*/2 (0,05/2) yaitu 0,025. Apabila nilai F  $_{\text{hitung}}$  lebih besar dari F  $_{\text{table}}$  maka hipotesis alternatif yang menyatakan bahwa semua variabel bebas atau independen secara simultan berpengaruh signifikan terhadap variabel terikat dependen.

## **D. Operasional Variabel Penelitian**

Devinisi operasional variabel adalah penentuan kontruk sehingga menjadi variabel yang dapat diamati dan diukur dengan menentukan hal yang perlukan untuk mencapai tujuan tertentu. Dalam penelitian ini, variabel yang diteliti dibagi menjadi dua yaitu:

# **1. Variabel bebas (***Independent Variabel***)**

Variabel bebas yaitu variabel yang mempengaruhi atau menjadi penyebab atau timbulnya variabel terikat (*dependent variabel*). Dalam penelitian ini variabel bebasnya adalah (X1) Pendapatan Asli Daerah (PAD),  $(X_2)$  Pengeluaran Pemerintah,  $(X_3)$  Investasi ketiganya yaitu variabel bebas yang tidak dipengaruhi.

# **2. Variabel Terikat (***Dependent Variabel***)**

Variabel terikat adalah variabel yang dipengaruhi atau menjadi akibat, karena adanya variabel bebas. Dalam penelitian ini, yang digunakan sebagai variabel terikat adalah (Y) Indeks Pembangunan Manusia (IPM), yang merupakan variabel terikat yang dapat dipengaruhi.

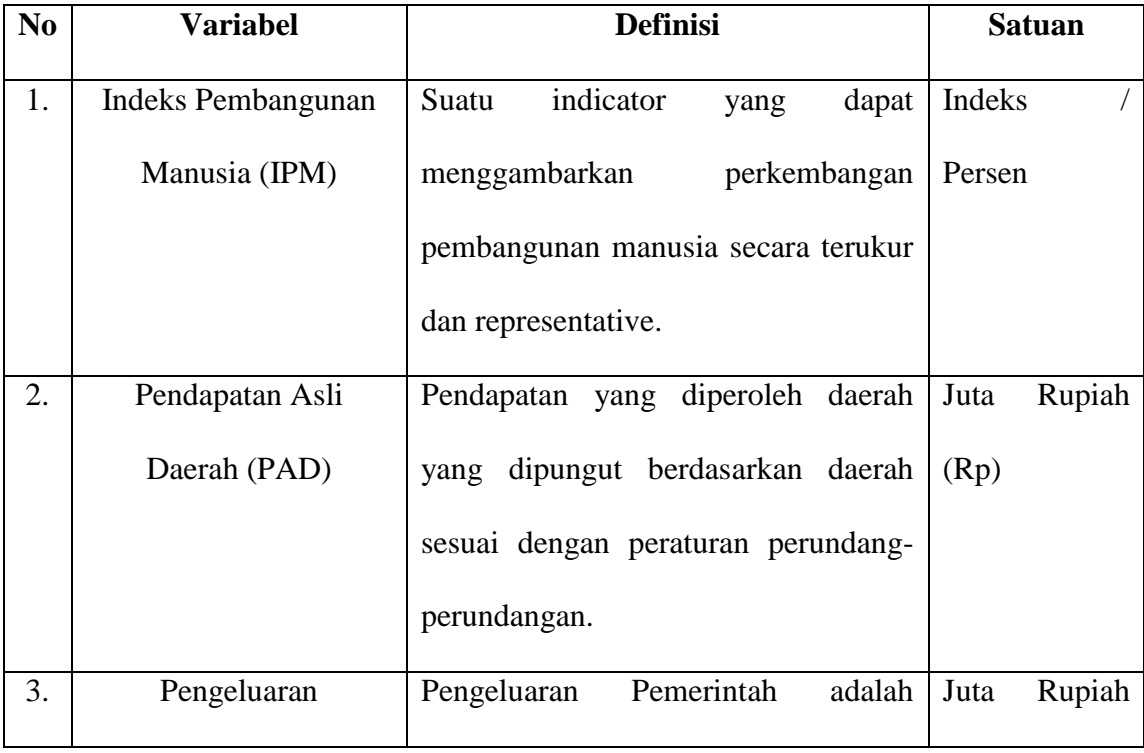

# **Tabel 3.4 Operasional Variabel Penelitian**

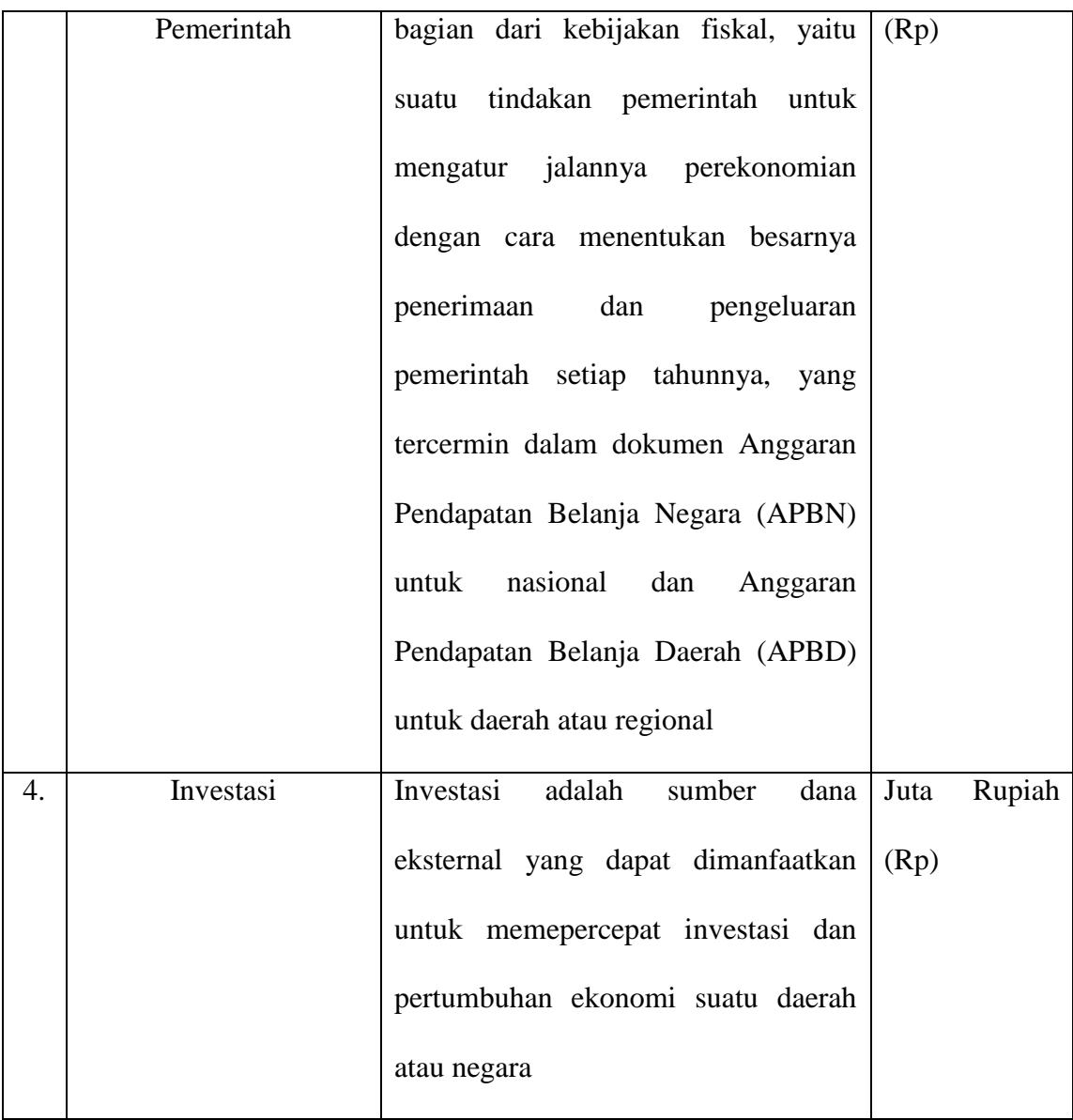

# **E. Alur Penelitian**

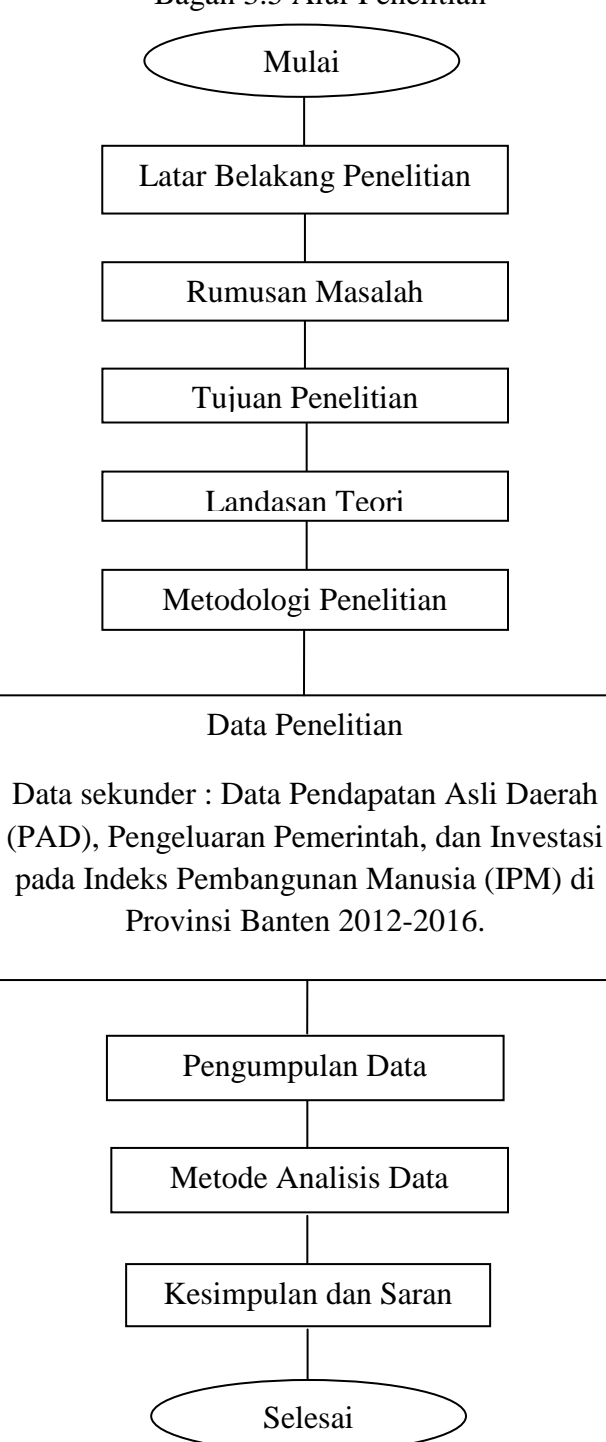

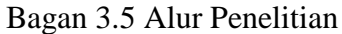